ポインター

#### ~プログラムを嫌いになるまで~

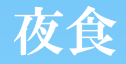

## #注意事項#

- \* ポインターは人を殺します。
- \* 人はポインターを嫌います。
- \* ポインターを理解するのは難しいです。
- 会長は理解していない模様です。

### がんばりましょう。

## ポインターとは?

\* メモリを指すもの。 \* メモリの構成はアドレスとオブジェクトに よって構成される。

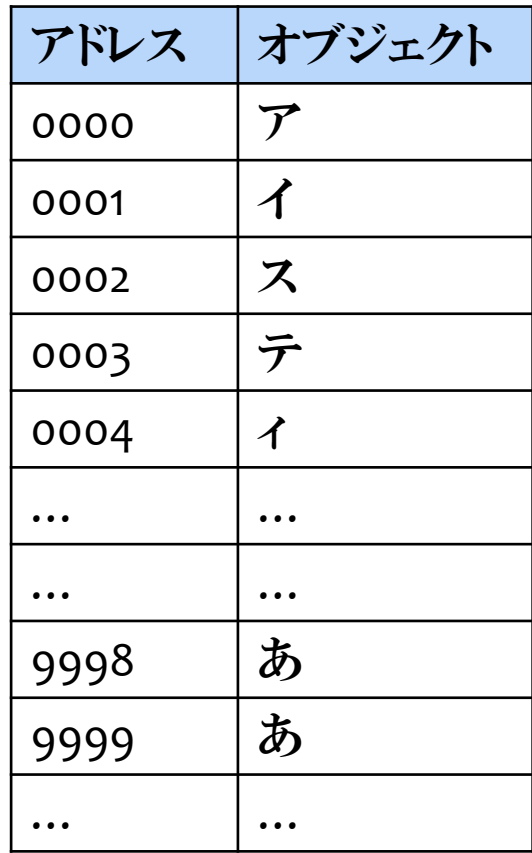

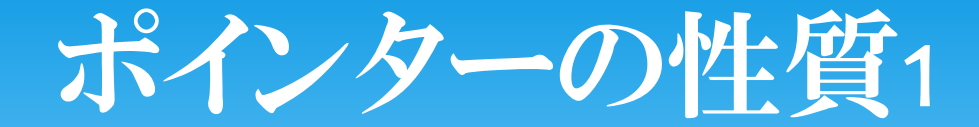

### \* メモリを節約できる! →これは指す内容が大きくなればなるほど顕著

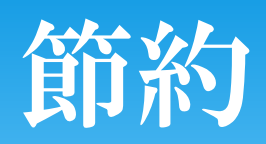

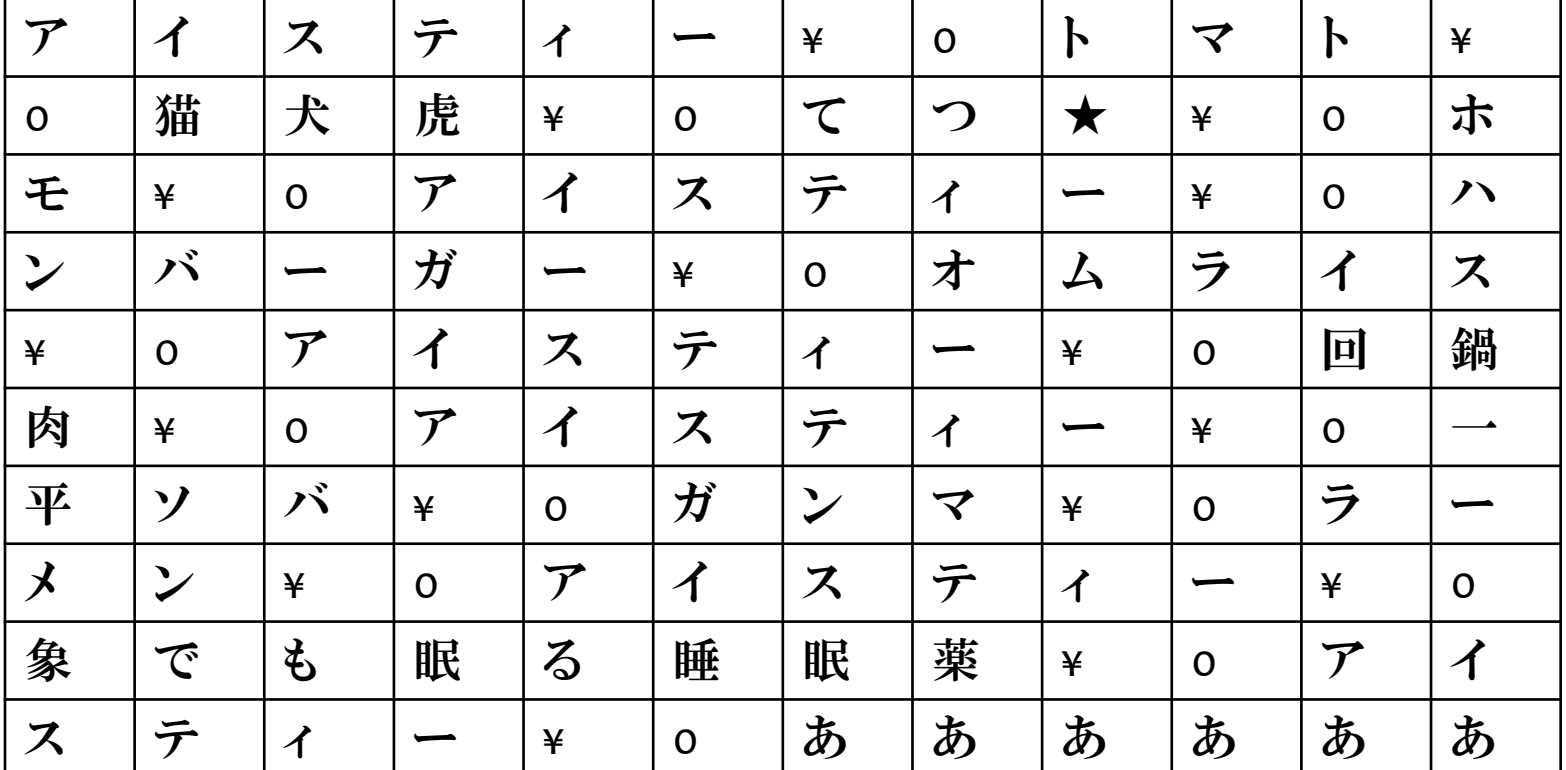

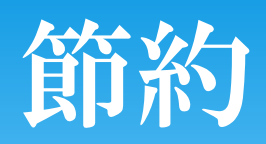

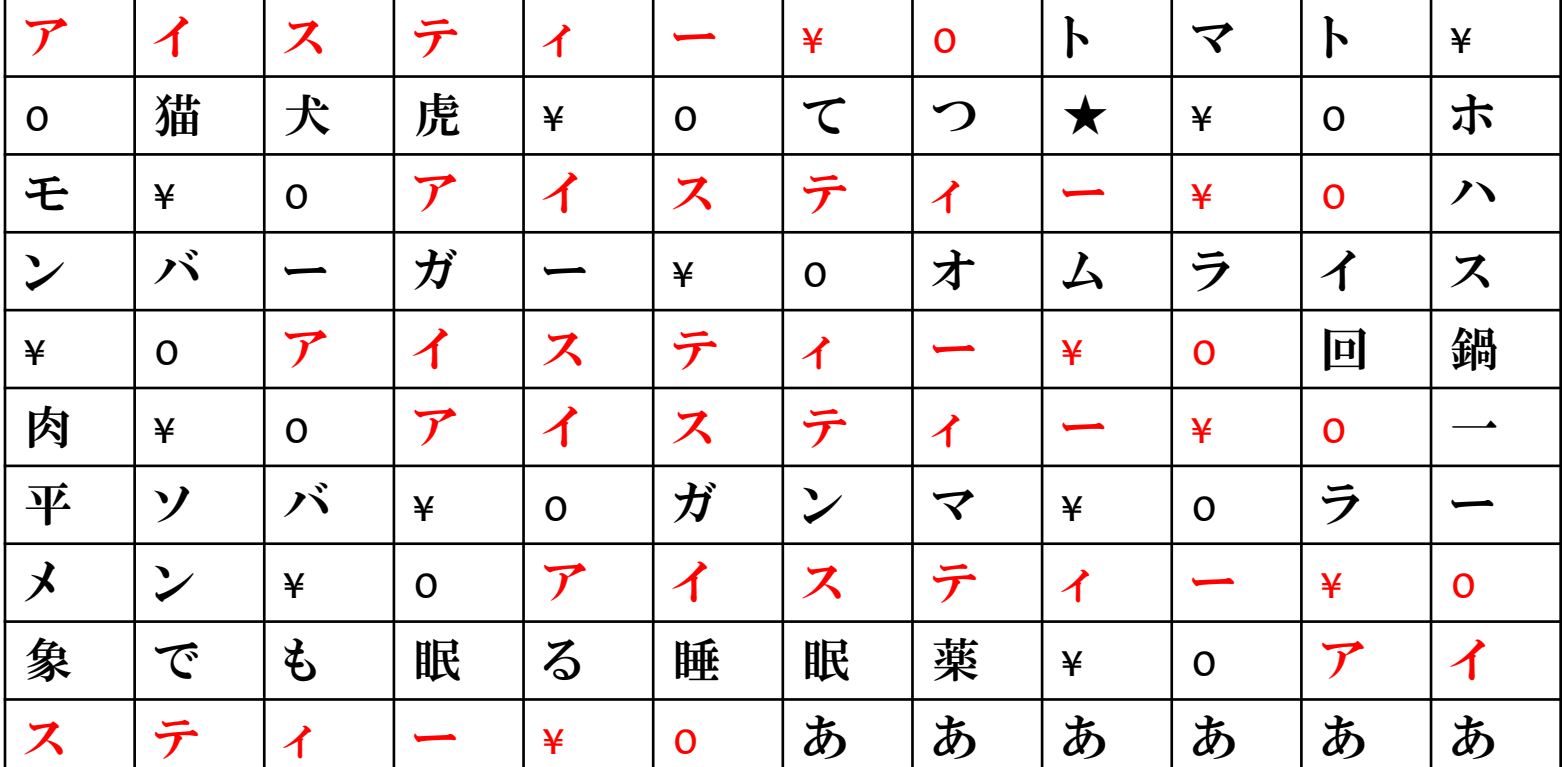

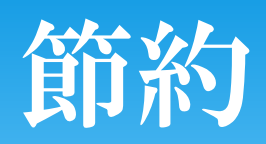

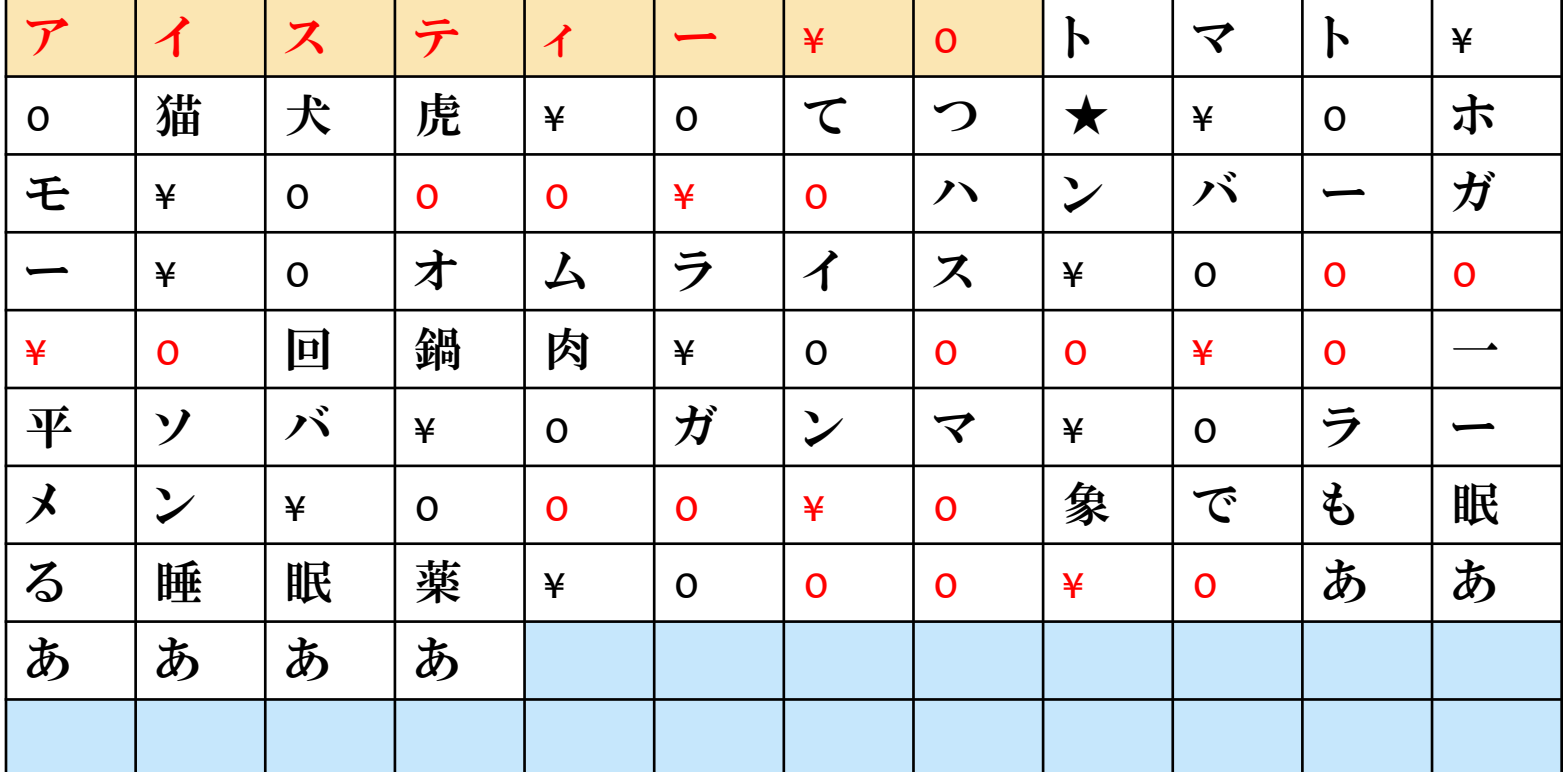

## ポインターの性質2

### \* 対象を動かさずに表現できる! →動かすわけには行かないデータなどへ対応

## 現実世界で考えてみる

\* 家がほしい→家を見に行く

\* 家がほしい→動きー 一つつ打回いてもらう

 家がほしい→動きたくない→家の写真を見る この写真がポインターと言える

# ポインターの性質3

- C では、引数付きの関数を呼び出す際、実引数(呼ぶ側の値)から 仮引数(呼ばれ側の変数)へ値をコピーします。 つまり、引数の値 のやりとりは、「呼び出し元→呼び出し先」の一方通行しかありませ ん。
- 呼び出し先の関数から返してもらいたい値が1個だけなら return 文で返せますが、複数個を返したい場合、これでは困ってしまいま す。
- 複数の値を関数間でやりとりしたい、しかもそれらを引数にしたい、 という場合は、呼ばれ側の関数の仮引数をポインタ型にしておきま す。
- 呼ぶ側では、やりとりしたい対象のアドレスを実引数として渡しま す。 そのアドレス値は、呼ばれ側の仮引数―ポインタ型で―にコ ピーされます。

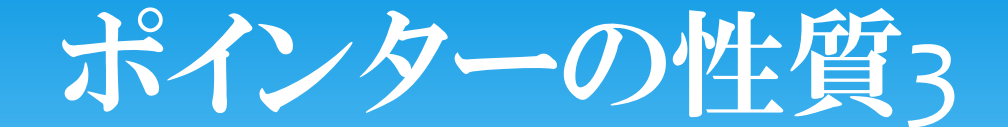

ポインターを使うと……

## 関数で変更した値を元の変数でも 反映させられる。

これはプログラムでのポインターの書き方で説明

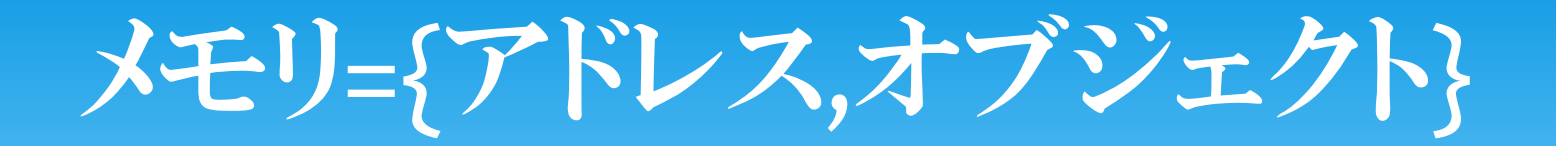

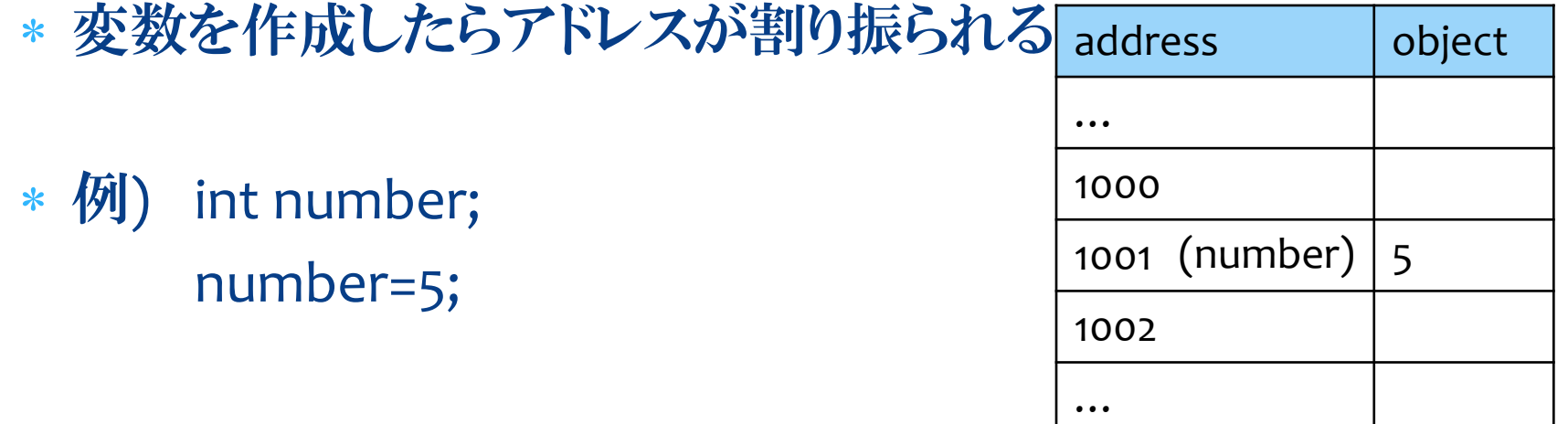

# C言語でのポインター

 ポインター型変数の定義 型名\* 変数名; 例) int\* int\_pointer; int \*int pointer; (書き方が違うだけで内容は同じ)

 アドレス演算子 (&) 例) scanf("%d",&value);

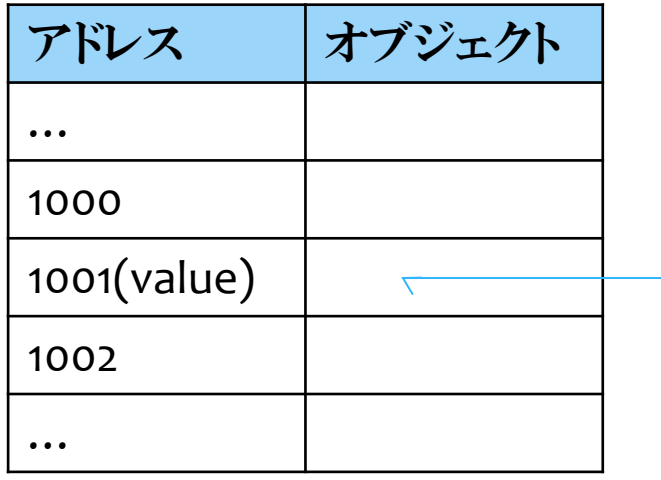

scanf()でここに入る

# scanf() & アドレス演算子

 アドレス演算子 (&) 例) scanf("%d",&value); この時、scanfのときに3と 入力したらアドレス1001の値 はどうなるか…?

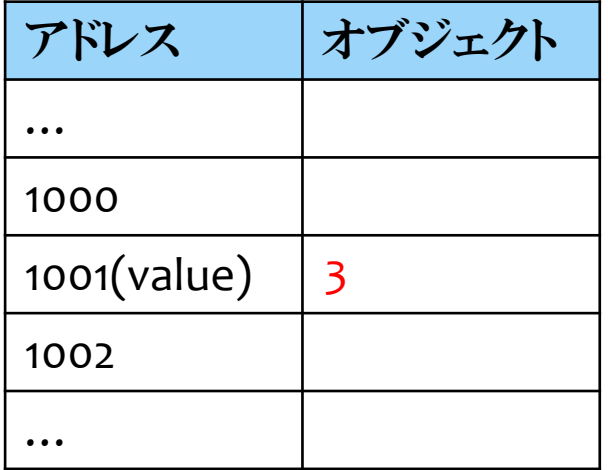

### ポインターの初期化 int number = 114514; int \*int\_pointer; int\_pointer=&number;

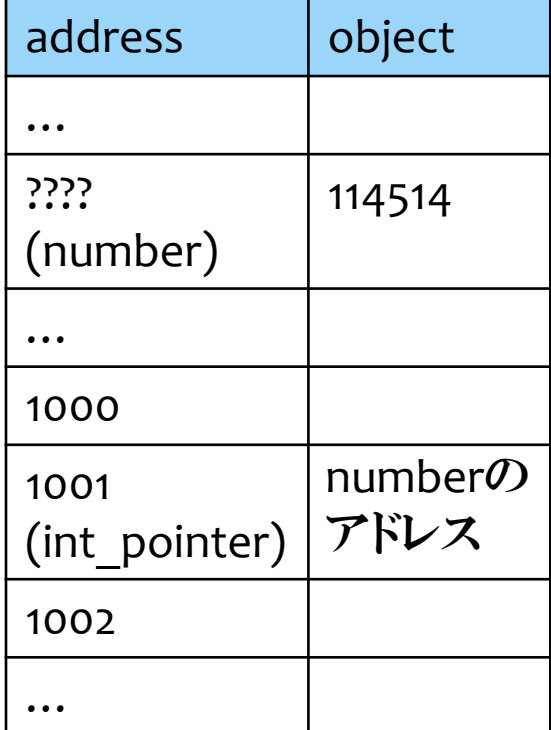

 じゃあnumberアドレスって何番よ? printf("number :%d",&number); これでnumberのアドレスが見れる

C:¥Windows¥system32¥cmd.exe

|&number: 4193472 続行するには何かキーを押してください . . . \_

※変数は作成されたら 自動でアドレスを割り振られる

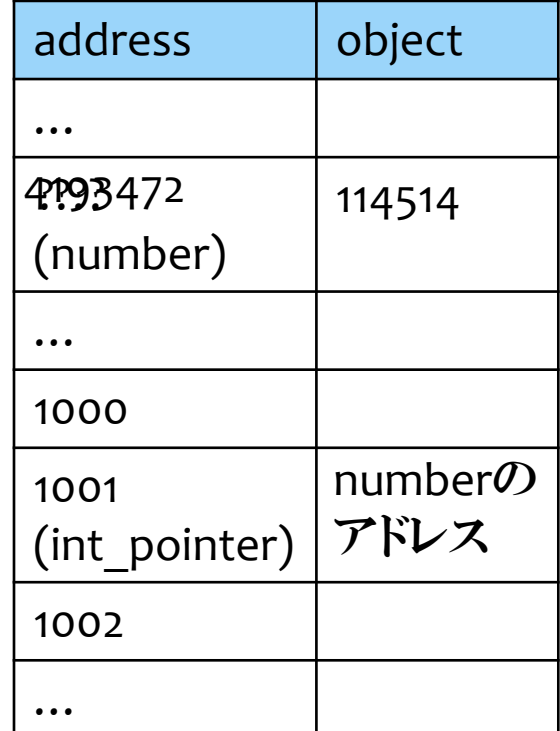

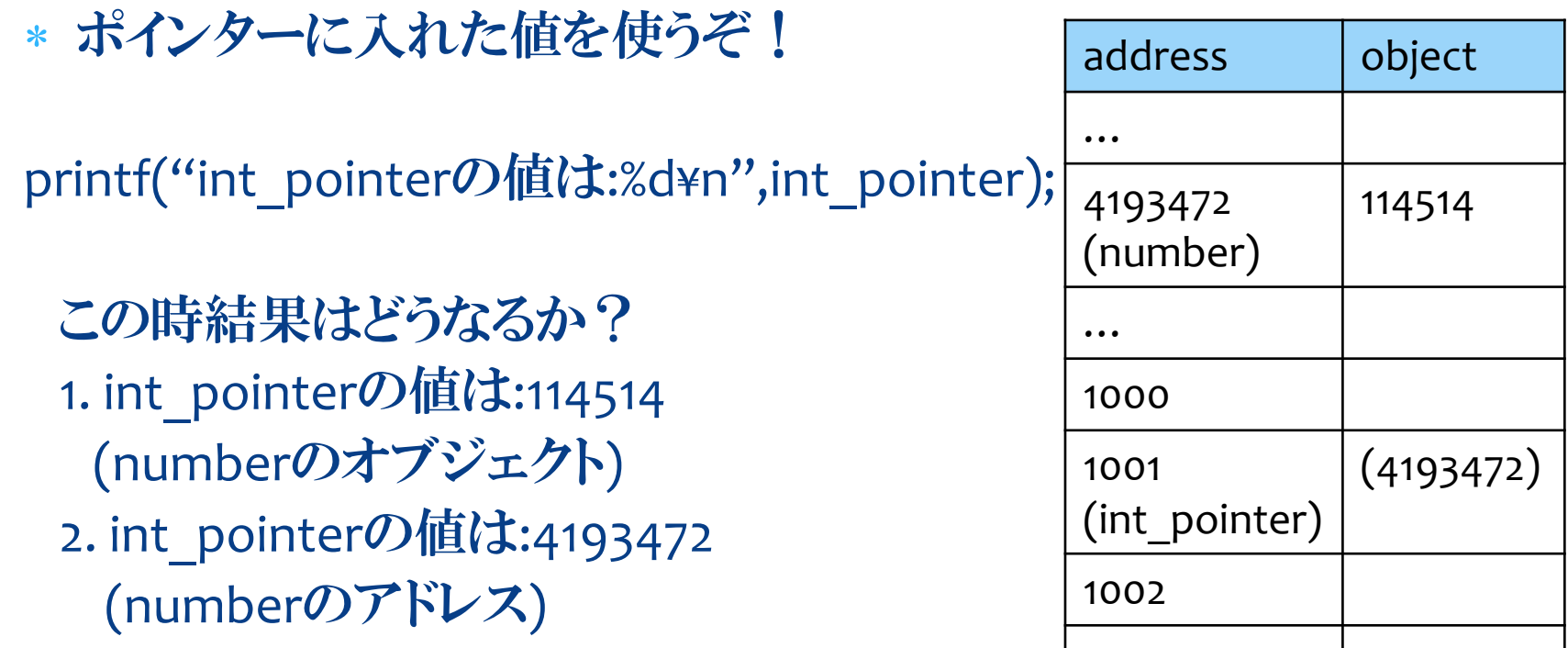

…

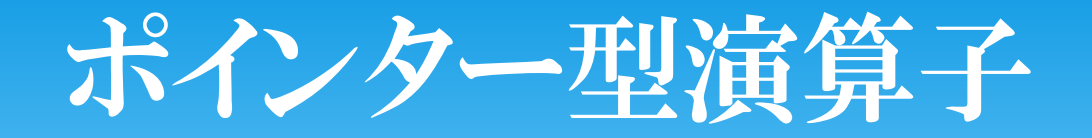

### printf("int\_pointerの値は:%d¥n",int\_pointer);

C:¥Windows¥system32¥cmd.exe

### int\_pointerの値は:4193472 続行するには何かキーを押してください。

答え:2

ではどうすればnumberの値が出せるのか…?

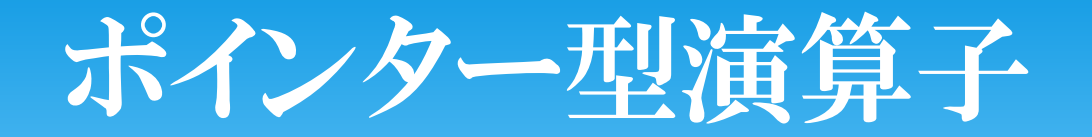

- \* printf("int\_pointerの値は:%d¥n",int\_pointer);
- \* printf("\*int pointerの値は:%d¥n",\*int\_pointer);

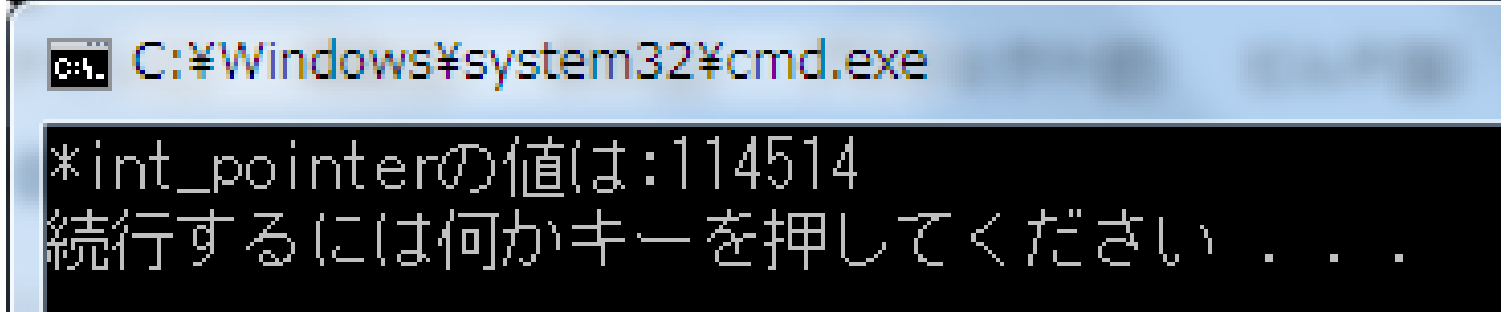

- \* int pointerはaddressを指していた。
- \* \*int\_pointerはobjectを指していた。
- \* このように、addressの中身を見たい場合 \*int\_pointer のようにポインター型変数の

前に\*を付ける。

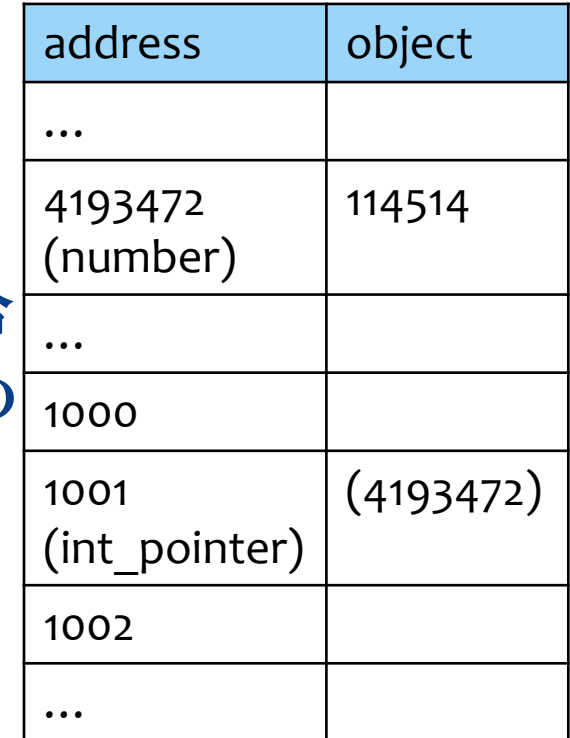

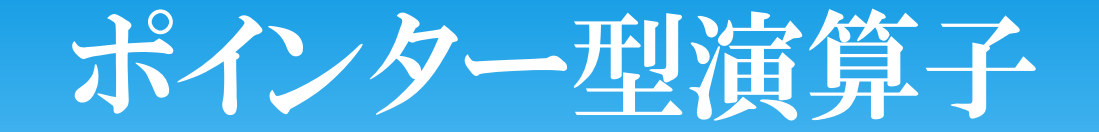

### 注意事項

変数定義の int \*int pointer 中身参照の \*int\_pointer

\* これらはまったくの別物と考えてください。 スイカって言われても"西瓜"と"Suica"があるみたいな もんです。

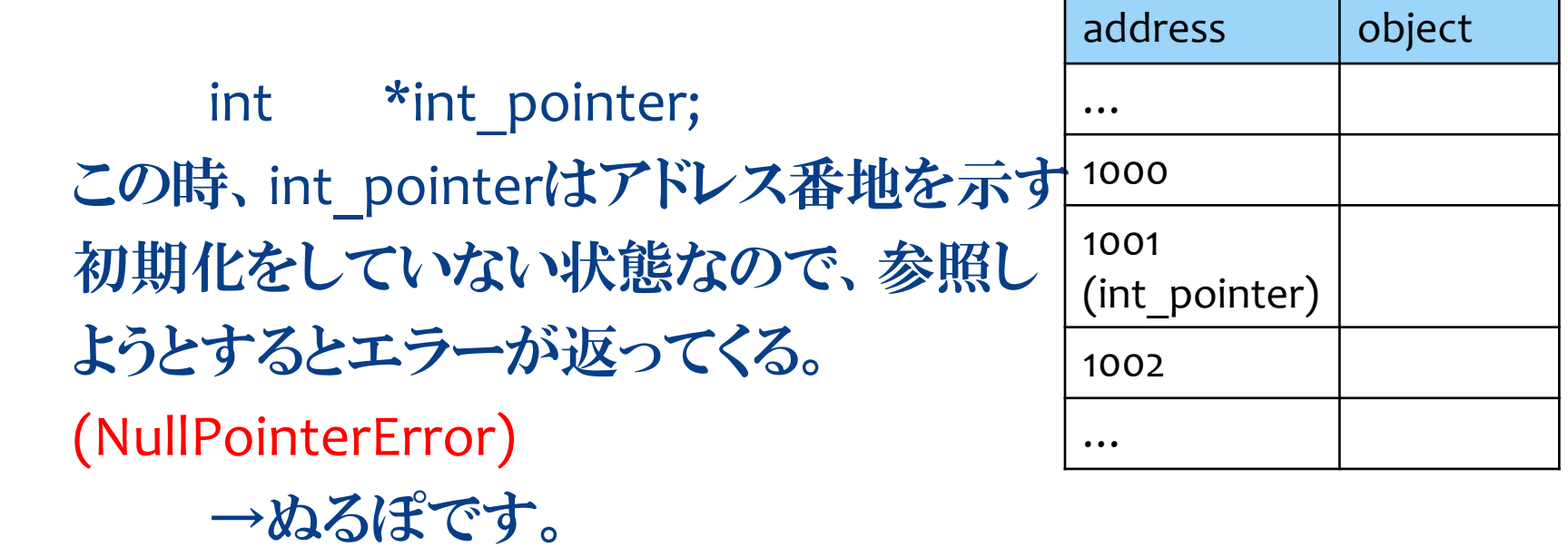

## ポインターと関数

int test(int value){ value - =76950; return value;} int main(){ int number=114514; test(number); printf("number:%d¥n",number); return 0;} この時のprintfの値は…?

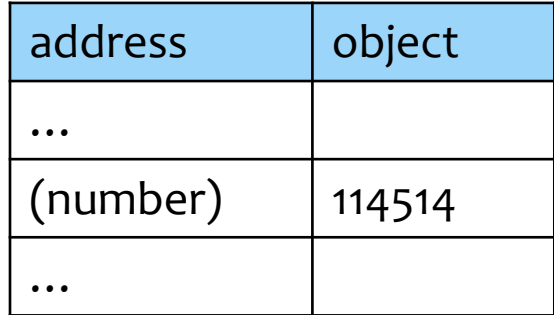

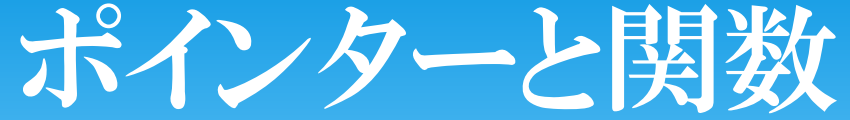

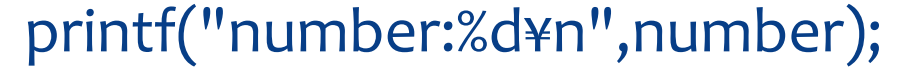

C:¥Windows¥system32¥cmd.exe

 $number:114514$ 続行するには何かキーを押してください ....

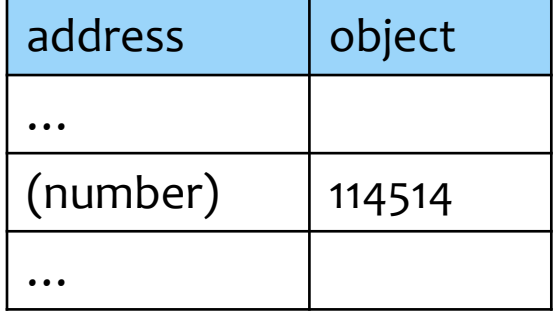

関数の中で変えたらmain文の中でも変えたい!!

先ほどのコードで値を変えたい場合は number=test(number); としてください。

## ポインターと関数

ポインタに→ void test(int\* value){ 中身参照→ \*value-=76950; ;}

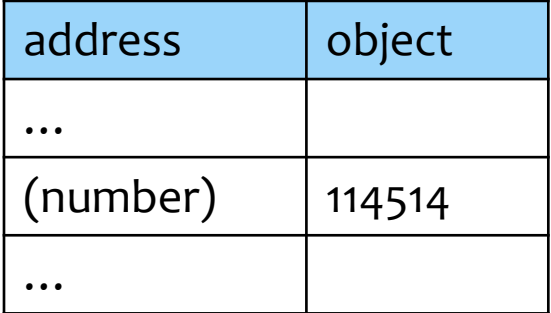

 int main(){ int number=114514; アドレス渡し→test(&number); return 0;}

## ポインターと関数

#### test(&number); これを実行するとint\* value=&number; のように行われて、関数内でnumberを処理<sup>(number)</sup> 114514 していくことになる! address | object … …

test(&number);実行後

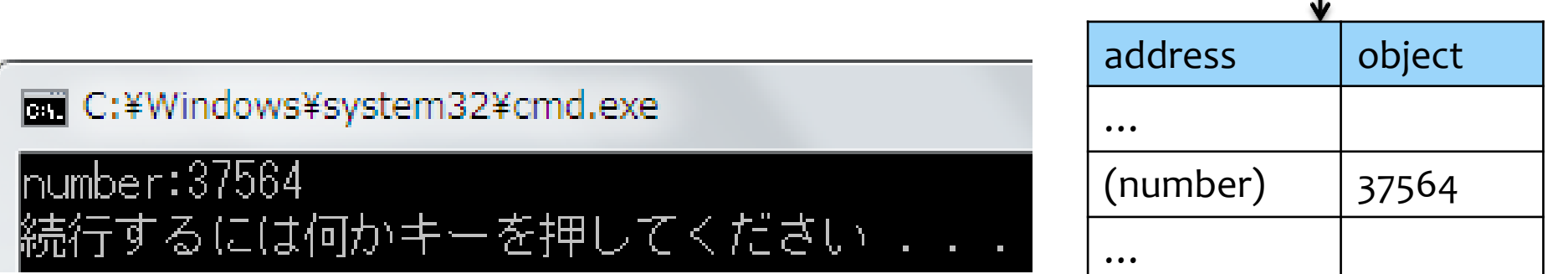

## ポインターと配列

### C言語講座ですでに学んだ配列は覚えてますか? 例)int numbers[9]={0,1,2,3,4,5,6,7,8}; 次のコードを実行させてみましょう。 int numbers[]={0,1,2,3,4,5,6,7,8};

 $for(int i=0; i<9; i++)$ 

printf("%d",numbers[i]);

printf("¥n");

C:¥Windows¥system32¥cmd.exe

12345678 話するには何かキーを押してください ...

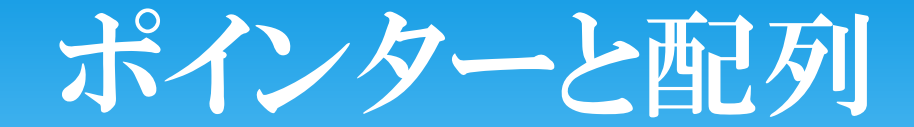

#### ここで、

#### printf("%d",numbers);

### これを実行させてみると以下のようになる。

#### C:¥Windows¥system32¥cmd.exe

3210300 続行するには何かキーを押してください ...

そう、みんな大好きポインターちゃんです。

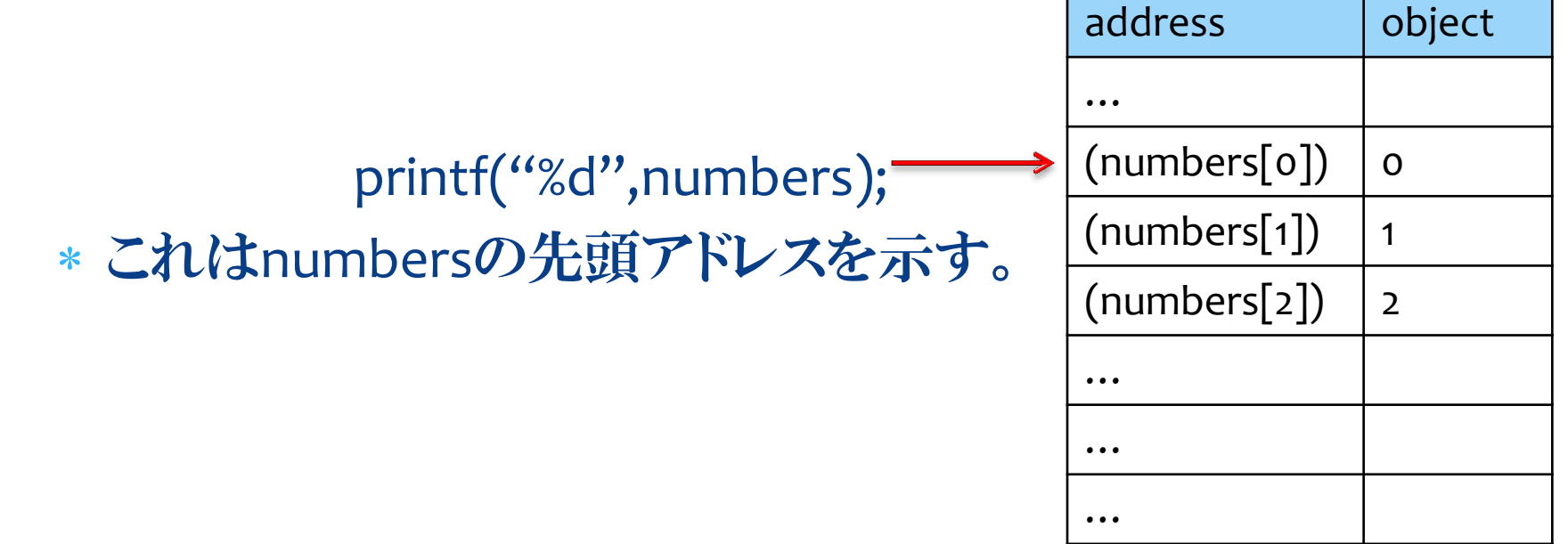

## ポインターと配列

表現の都合上numbersのサイズを3へ減らさ せていただきました。

\* ポインターならアドレスを見てみよう!

for(int  $i=0$ ; $i<3$ ; $i++$ )

printf("numbers[%d]:%d¥n",i,&numbers[i]);

**面 C:¥Windows¥system32¥cmd.exe** 

|numbers[0]:1375288 |numbers[1]:1375292 |numbers[2]:1375296 続行するには何かキーを押してください ...

アドレスはコンパイルするごとにメモリの場所が変わるので 数値がころころ変わります。

## ポインターと配列

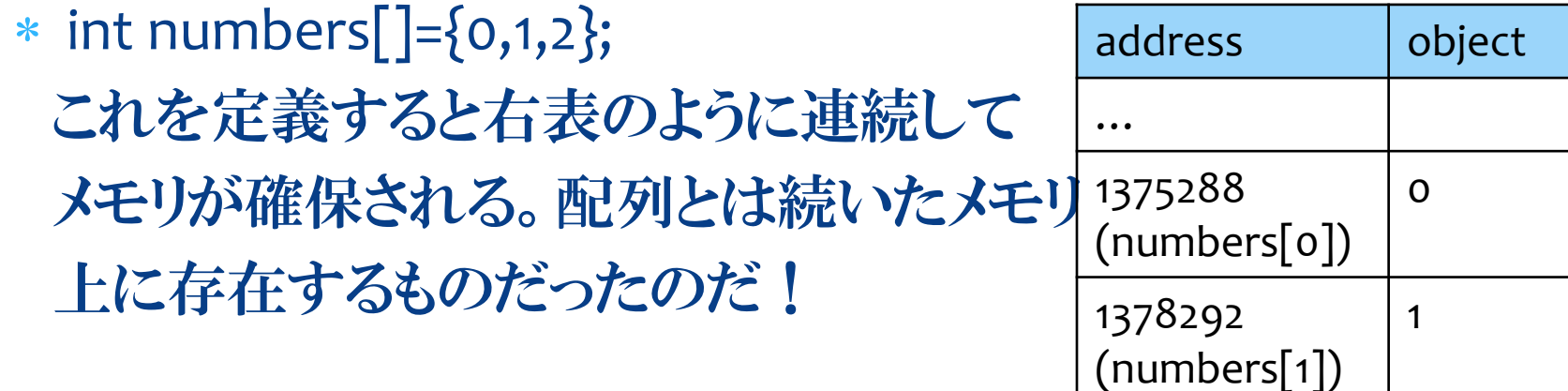

1375296

…

…

(numbers[2])

2

※int型のアドレス単位は4なので4つずつ増加している。 – |... 詳しく聞きたい方は終了後お近くの先輩へ!

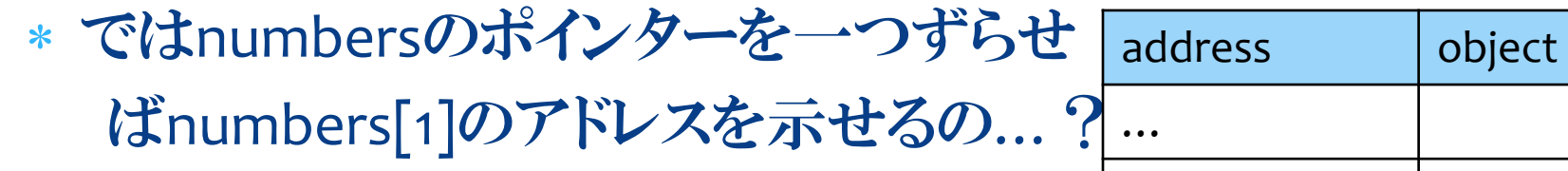

printf("numbers:%d¥n",numbers); printf("numbers+1:%d¥n",numbers+1);

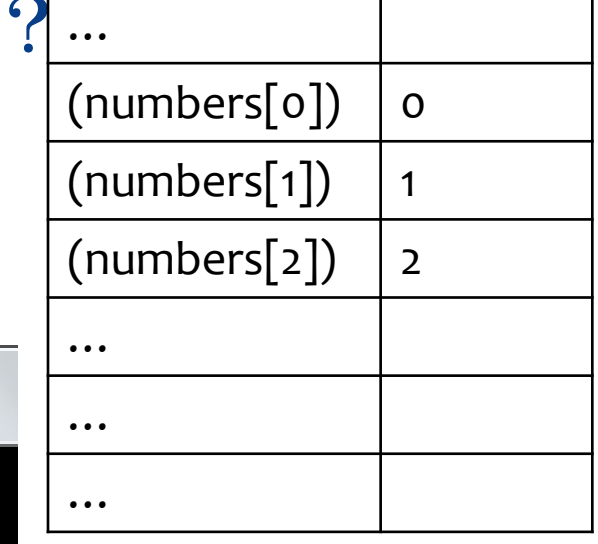

C:¥Windows¥system32¥cmd.exe humbers:3013936 humbers+1:3013940

続行するには何かキーを押してください ...

※ポインタ型変数+1とやるとアドレス単位だけ次へ進んでくれます。

### 示せるのなら中身も見られるのか…?

 printf("\*numbers:%d¥n",\*numbers); printf("\*(numbers+1):%d¥n",\*(numbers+1)); printf("\*(numbers+2):%d¥n",\*(numbers+2));

### address | object …  $(numbers[0])$  0  $(numbers[1])$  |1  $(numbers[2])$  2 … … …

#### C:¥Windows¥system32¥cmd.exe

knumbers:0| k(numbers+1):1 %(numbers+2):2 "るには何かキーを押してください"

つまり、配列α[β]があるとすると

### α[β] と \*(α+β) は同義である!

\* だからどうした??となりますよね、 でもこれ大切なんで す。これが必要な場合は応用編での解説へ続く。

関数とポインターと…?

### 注意事項

- ここから先は応用になります。
- ここまでの資料でポインターの基本的な概念の説明は 終了になります。
- ここから先はがっつり聞かないでも

「あ^~、こんなのあるのか~」

程度の知識で十分です。

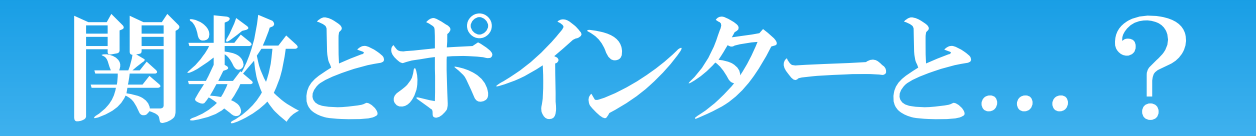

- \* C言語では複数の値を返す関数は作れない!!  $*$  例)  $[]$  test(int value)
- \* ではどうすれば複数の値を返せるのか…?

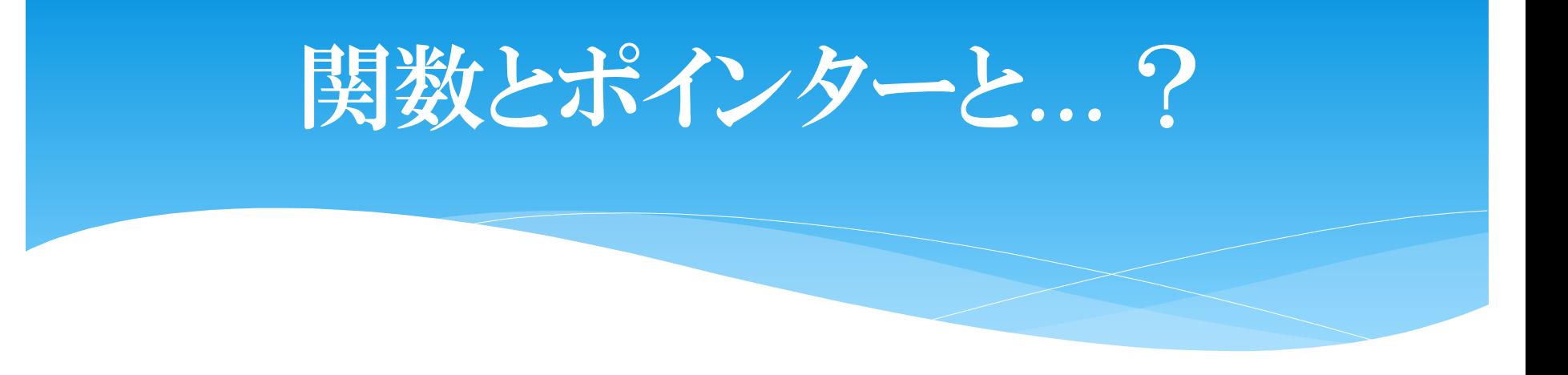

 目的 : ある数を受け取ったらその数、その数の二乗、そ の数の三乗を返す関数を作りたいな~。 でも関数って複数の値返せないなぁ~。

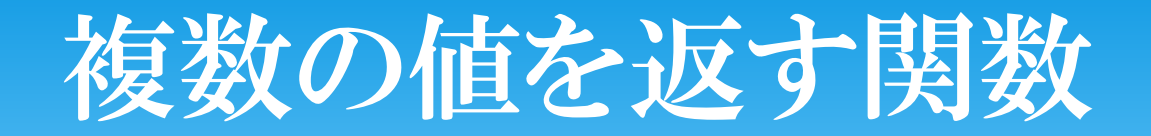

 手段: 複数のアドレスを受け取って、そのアドレスに書き 込めば疑似的に複数の値を返すことができる。

void power(int value,int\* address1,int\* address2){ \*address1=value\*value; \*address2=value\*value\*value; };

# 複数の値を返す関数

#### main文

int number=2; int jijo,sanjo; power(number,&jijo,&sanjo);

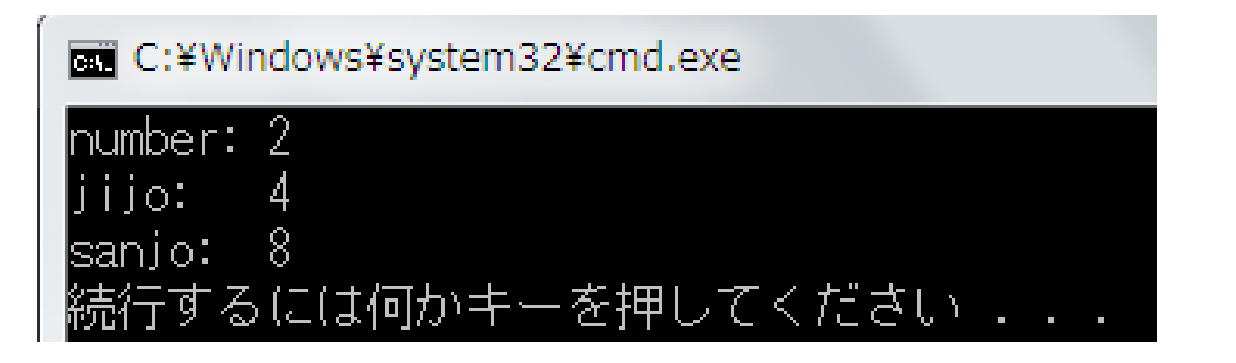

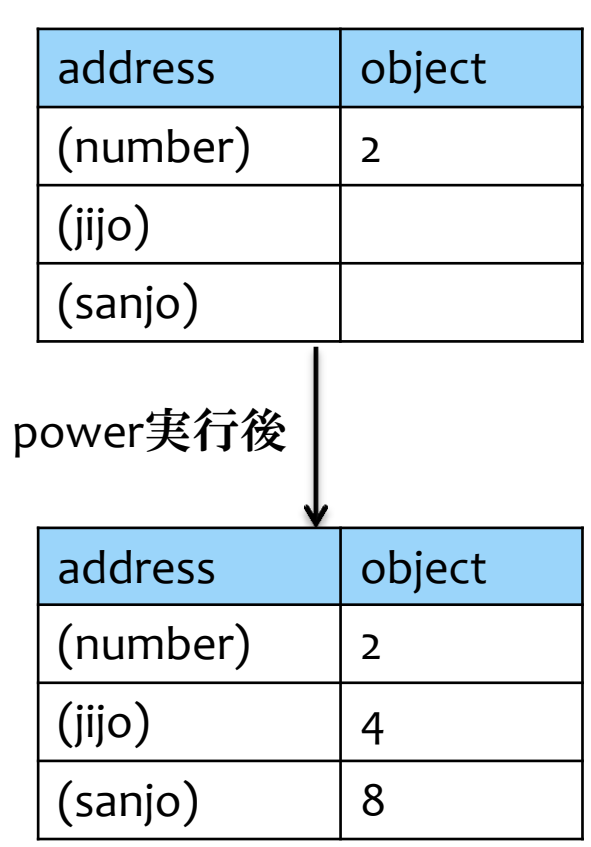

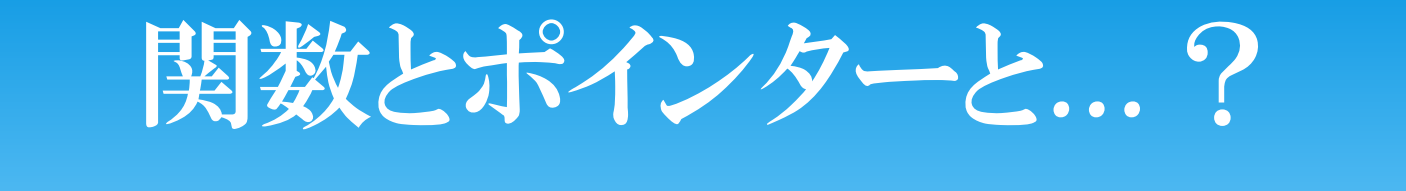

- 目的: 関数使って配列の順番を自動的に動かしたいな ~。でも関数内で動かしてもmain文では意味ないだろ うからなぁ~。
- \* あ、ならポインターでやればいいじゃん! と、なりますが配列をポインターとして関数には渡 せません。

# 関数とポインターと配列と

```
 手段: 関数で配列を受け取ってうまいことやっちゃう。
void swap(int array[]){
      for(int i=0;i<(4/2);i++){
             int temp=array[i];
             array[i] = array[3-i];array[3-i]=temp;
      }<br>}
};
```
今回arrayサイズは4に行うので、全部入れ替えるのに回数は2回必要

# 関数とポインターと配列と

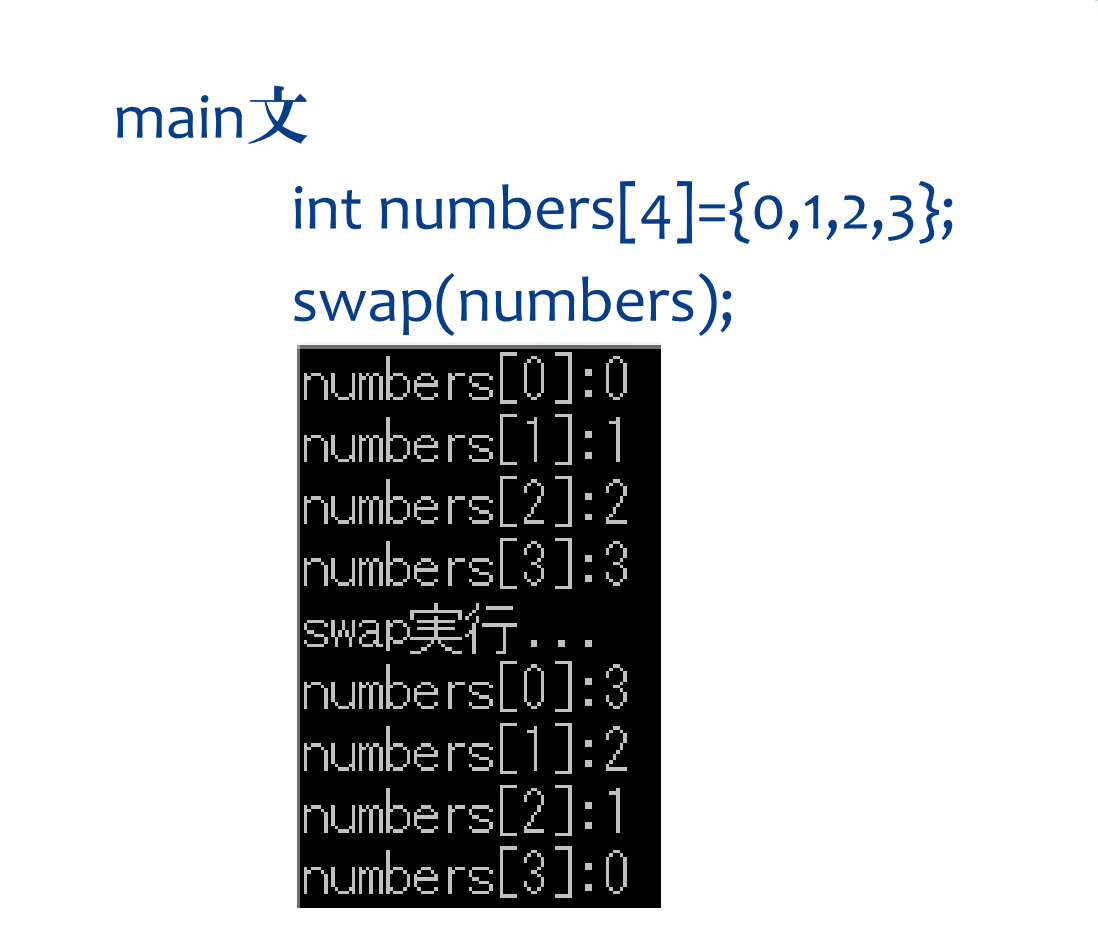

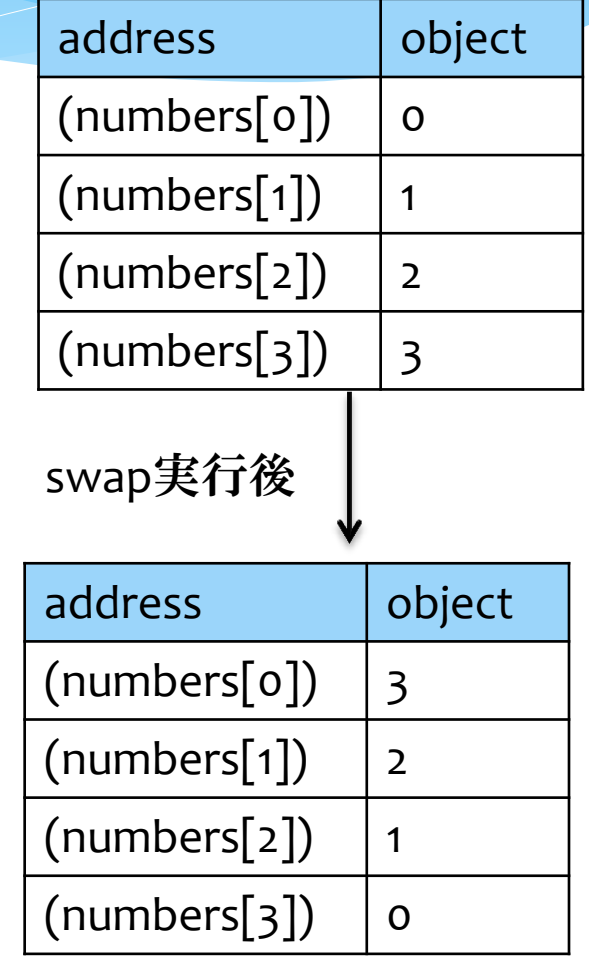

# 関数とポインターと配列と

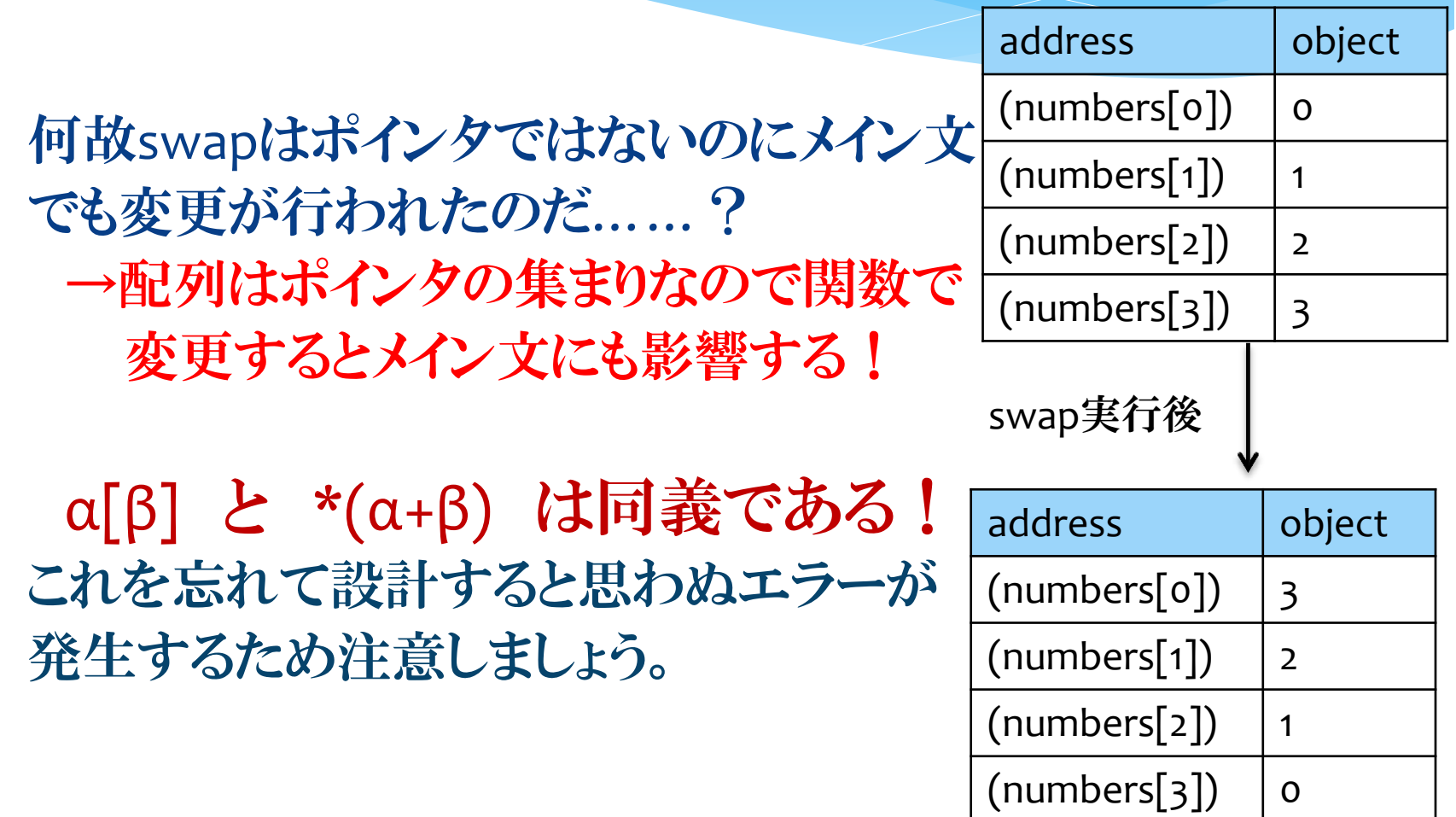

# 演習問題1

- \* int型の変数 K3を作成し、k3のアドレスをポインターPK3 に読み込ませる。変数K3の値は好きな値を入力してく ださい。
- \* PK3に読み込ませた後、PK3を用いてk3の数値を2倍に して出力する。

# 演習問題2

\* int型の変数 K3を作成する。変数K3の値は好きな値を 入力してください。

 引数の二倍にする関数を作成する。ただし引数をポイ ンターにしてください。

# 演習問題3

\* 大きさが8のInt型配列numbersを作成し、numbersに scanfを用いて数値を入力する。

\* Int型のポインターを引数とし、引数から+2番目までの すべての要素を二倍にする関数を作成する。

※関数への引数二通りくらい試してみてください ※配列の大きさを超えないように注意してください